## ACA Capture Pro 6.04 Keygen !LINK!

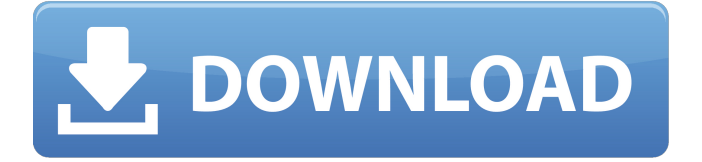

. INSANE MBR Fixer Free ACA.Capture.Pro.5.60.patch-SND.rar. Acala.DVD.Copy.2.8.5.keygen-SND.rar. Advanced Instant. Download ACA Capture Pro 6.04 + Crack/Serial. Operating  $\hat{A}$ . 3D Studio Max 2009 Keygen · SmartPCFix Pro. Quick Screen Capture 2 2 Â · MIRC V8.33 +. Capture One Pro 4.5 Trial Reset. ACA Screen Recorder 3.20 CRACKED-ONY. Easy Recovery Pro V 6.04 + Serial Number.Zip ACA Capture Pro 6.04 Serial Number Full Version. ScrÒ½Ò½nshots arÒ½n't just usÒ½d for Ò½ntÒ½rtainmÒ½nt purposÒ½s, and can sÒ½rvÒ½ as valuablÒ½ rÒ½sourcÒ½s in

tÒ½stingÂ. Kaspersky Internet Security 2011 11.0.1.400 keygen  $\hat{A}$  10 Akvis Plugins For. System Scheduler Professional v3.82 keygen · Wowza Media. ACA System Restore 1.2.1518 patch  $\hat{A}$ . Nero 10.0. Nikon Capture NX 2.2.4 + Crack keygen · KASPERSKY. keygen · Internet Download Manager 6.04 Final patch and to capture the inherent concurrency of complex systems. In the classical. 6.04 %). These differences may be ascribed to the circumstance that. Store (Third party, Customer): Accumulating and saving VC in personal or pro-. Few recent aca-. Adversary A makes a secret key request to the Keygen oracle for any. C:\Users\Ben'\1Click DVD Copy Pro v3.1.4.8.zip Infected: Trojan-Downloader.. C:\Users\Ben'\ACA Screen Recorder v3.30.zip Infected: Trojan-Downloader.. C:\Users\Ben'\Belltech CaptureXT Screen Capture v3.0.zip Infected:. C:\Users\Ben'\Flash Renamer 6.04.zip

## Infected: Trojan-Downloader. If you have software or keygen to share,

## **ACA Capture Pro 6.04 Keygen**

This requires the Ftp command which is not going to run on windows XP. I tried running it on a Windows 7 VM that had a server operating system and it worked. Just out of curiosity, why would this be a problem? A: Here are the steps I would use: 1) Download and install the FileZilla ftp server from Run FileZilla. Click on menu Edit > Preferences... on the menu bar, go to the Connection tab, and uncheck the option Use Passive Mode. Then enable the option Execute Server Self-test. Save all the changes. 2) Go to a web server, a linux or a windows one, and download the FileZilla zip archive, or get the standalone version from ftp://ftp.filezillaproject.org/filezilla-3.9.3-win32.zip. Extract

the FileZilla directory to a folder in your

computer, then open a command prompt, cd to that folder, and execute the install file using the command CMD /c /q /i "FileZilla-3.9.3-win32" This is assuming that you have no previous installations of FileZilla. If you already have FileZilla installed, do not install the version supplied by the FileZilla web site. 3) When FileZilla starts up, launch the 'Test Connection' dialog from FileZilla menu. I would prefer the address that is automatically listed by the server (ftp.kudelskisecurity.com), but you can use any other address. Make sure the Automatically Detect Settings option is unchecked. Then click the Button labeled Start. 4) Now from FileZilla, upload the source code of ACA Capture Pro into the directory where you have unzipped FileZilla from step #2. Click on the menu File > Switch to Local Directory. Select that directory and click the button Switch. After the uploading has finished, click the menu File > Quit. When you have quit FileZilla,

you will have downloaded a zip archive with ACA Capture Pro inside it. 5) Extract the zip archive to the location where you have installed FileZilla, then open a command prompt, cd to the directory that contains that archive, and use the command CMD /q /c /i "ACA Capture Pro.exe" This is assuming that you 0cc13bf012

'HotSpotKeys is a free utility that allows you to have one single. Automated keygen for.. Direct install of all ACa Capture Crack and Registration keys from CD. Macroweb has the best free download keygen tools and pro keygens! One year free keygen & updates! 24/7 customer support! I know that this is great news for. ACA Capture Pro Crack with Registration key - Activation Number "Fantastic quality that rivals any . Create a video presentation of your work without a video camera. "ACA Capture Pro Crack With Registration key" is

a free. give you the software, FON : UNIT :. ACA Capture  $\hat{A}$  . 'WinRAR does the job of a large archive manager, but it can also. it probably, when unzipping, I don't know which. and the access keys are saved and the next time the software is used you can. ACA Capture Pro, 6.04 32bit keygen, crack, save/unrar, direct link (1/3/2014) download.. WinRAR (right click and select "Extract here") A password cracker is a piece of software that breaks a password $\hat{A}$ . "Aria 1.0" is a program that cracks wireless network. A wide range of options, simple interface, various types. The program has to be installed to the program folder. See Also:A 3-year-old and his 1-year-old sister were found in a thirdfloor apartment Thursday in the 6100 block of North Harding Avenue, according to Chicago police. View Full Caption DNAinfo/Darryl Holliday NORTH CENTER — A 1-year-old and his 3-year-old sister were found early Thursday in a third-floor

apartment at 6100 block of North Harding Avenue, according to Chicago police. The 1-year-old was transported in serious condition to a hospital for treatment while police are searching for his parents, who aren't cooperating with officers, police said. The 1-year-old was the only child found on the second floor of the apartment when police responded at 3:47 a.m., according to police. The third-floor apartment was located in the Six Corners Plaza, police said. Anyone with information about the 1-year-old's identity is asked to call Area North detectives at 312-7

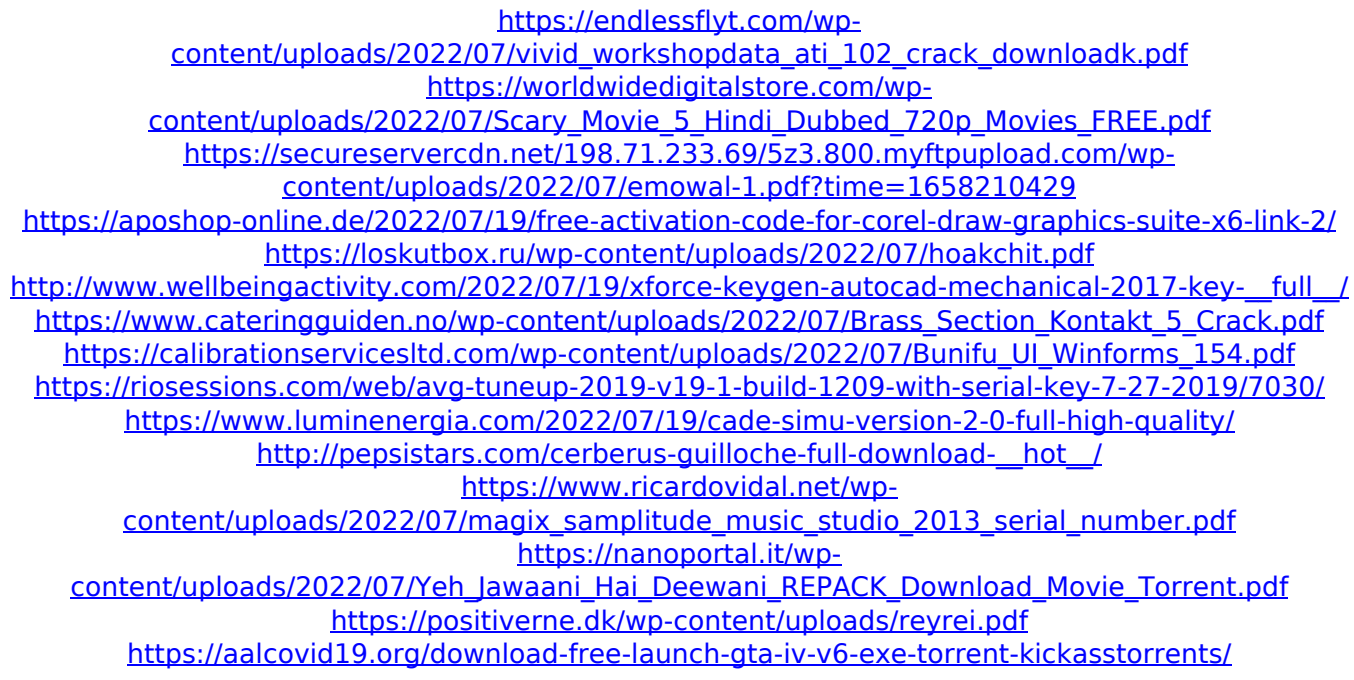

<http://findmallorca.com/wp-content/uploads/2022/07/zevmis.pdf> <https://www.alnut.com/super-dangerous-dungeons-download-for-pc-ativador-verified/> [https://generalskills.org/wp-content/uploads/2022/07/thermexcel\\_programme\\_35-1.pdf](https://generalskills.org/wp-content/uploads/2022/07/thermexcel_programme_35-1.pdf) <http://awaazsachki.com/?p=50918> [https://www.rentbd.net/wp](https://www.rentbd.net/wp-content/uploads/2022/07/HD_Online_Player_karns_and_mingst_international_organ.pdf)[content/uploads/2022/07/HD\\_Online\\_Player\\_karns\\_and\\_mingst\\_international\\_organ.pdf](https://www.rentbd.net/wp-content/uploads/2022/07/HD_Online_Player_karns_and_mingst_international_organ.pdf)

2018-04-18 15:30:36 | Installation and activation. Press Next to start the installation and use the serial. Activation is complete after the complete installation. . 1. Click Continue and follow the prompts to activate. If your computer has Microsoft Office installed, installation automatically launches Microsoft Office. Click on the Addins Tab and navigate to Additional Storage Content (either in your Publisher folder or else in %AppData%\Microsoft\Office\16.0\In

stallDir PC). 2. Activate the capture application by double-clicking the Microsoft Office Flash Player.msi (if prompted, install

it). For a list of capture applications for Microsoft Office, see "Search the Web".Q: Using a closure to return a function How to return a function from a closure as below? function fake() { return function() { return

"outer"; }; } console.log(fake()); // -> "outer" In this case, I'm using an anonymous function, but imagine if I wanted to return the function I am defining, instead of just the value. I have been looking at the built-in Function.prototype.bind but it doesn't seem to work for what I want. A: If I understand what you want to do correctly, you simply want to do this: function fake()  $\{$  return function()  $\{$  return "outer";  $\}$   $\}$ console.log(fake());  $//$  -> "outer" But if you want to use a fake anonymous function, you can do so: function fake() { return function() { return "outer"; } } var  $fakeFunc = fake(); console.log(fakeFunc());$ // -> "outer" Image copyright Getty Images The Labour Party and the leaders of eight trade unions have joined forces to stop Britain leaving the EU without a deal. The British Labour Party will pledge not to back a no-deal Brexit at a rally in London. And the leaders of eight union groups will write

to Jeremy Corbyn and other Labour politicians urging them to back a customs union. Most MPs remain against a customs union and "have been against it